ota da reunião do CMDCA, Conselho Municipal dos Direitos da riançar e de Adolescente, no dis 23 vinte e très de junho de dois mil e vinte e dois, quinte-feira, às dezoito hours, vituada à Kua Pedro Amario quedra, vinte edois, lote dois A, lentre, Mozorlondier Joios, onde se faz presentes es sequin tes pessoas: Pr. Manoel da Silva-Presidente, becondro Rels Fa aindes-presidente da equipe de l'idismo Borreirinho, Bruno Ler réira-Conselhéra titular da (ASMFME, Auridete Margarida Bezerra da Silva, Comelheira titular da ASFAM, hosurival Dourada Portugues Conselheiro tétulor da Secretaria Municipal de syrstencia Social, lelita lastilho da Ciba-conselheira tetu lar da secretaria de Esportes. Senda feita a segunda convoca cão os desorto e trinta horos, hontinuondo foi feita a leitu ra do Edital número cínco de dais milvinte e dois, onde o Pr. Manuel pediu uma maior mobilispação nos compositos do CMDCA, le que terra de fozor uma "errota" na Ata de posse de longelho "tutelor, gostos dois mil evinte à dois mil e vinte e quatro, onde no título su cobeçalho, consta a cída de "Carrino de Rio Vérde", não Mezorlândia, alterogã esca que está sendo feita opós ter consultada a Prosidência da CMP nè Estada de Goiot, que sugerirom essa mudança reque não anula nentum eduta na hederida Ata, lontinuanda, lembrar também que este longelho deve se preparor pora a eleição de lonselho tutelar ja em dais milie vinte e très Sinalizar da, foi oprovada a sta da Reunião anterior por unanimi dade. Mada mais a trotor, se encerron essa reunião si

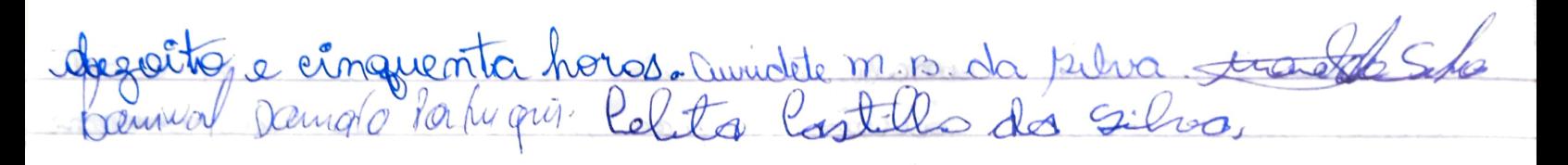